小三試行研究計劃

評估行政主任備忘(上載資料)

Checklist for the Assessment Administration Supervisor (Data Submission)

## **請在** *2016* **年** *4* **月** *6* **日或以前透過基本能力評估網站完成所有資料上載**

**Please complete the data submission through the BCA Website by 6 April 2016** 

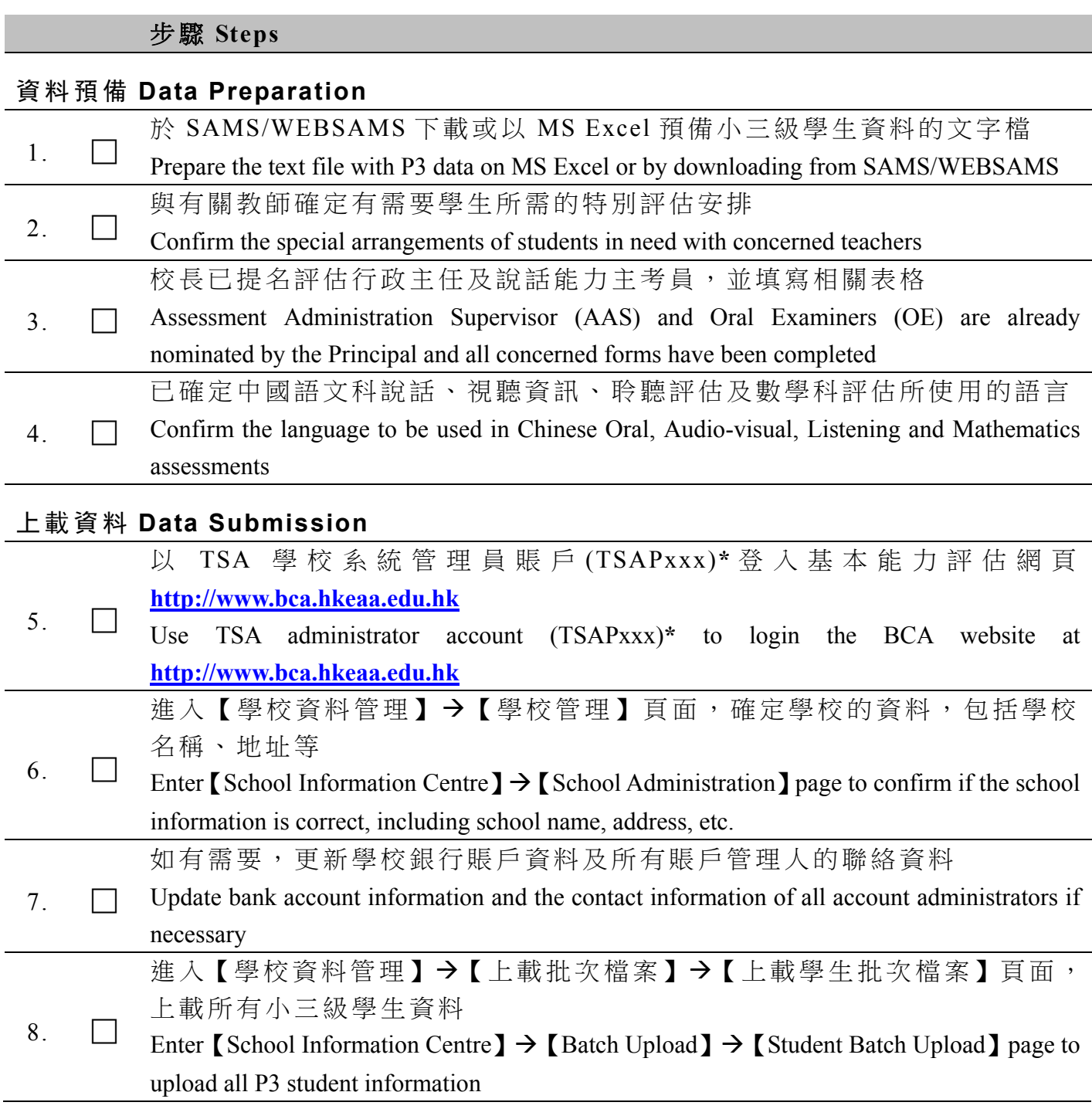

\* 忘記密碼功能並不適用於 TSA 學校系統管理員賬戶。如有需要,可填寫表格申請重發密碼。 "Forgot Password" function is not applicable to TSA administrator account. Complete a form to ask for a password to be re-issued if necessary.

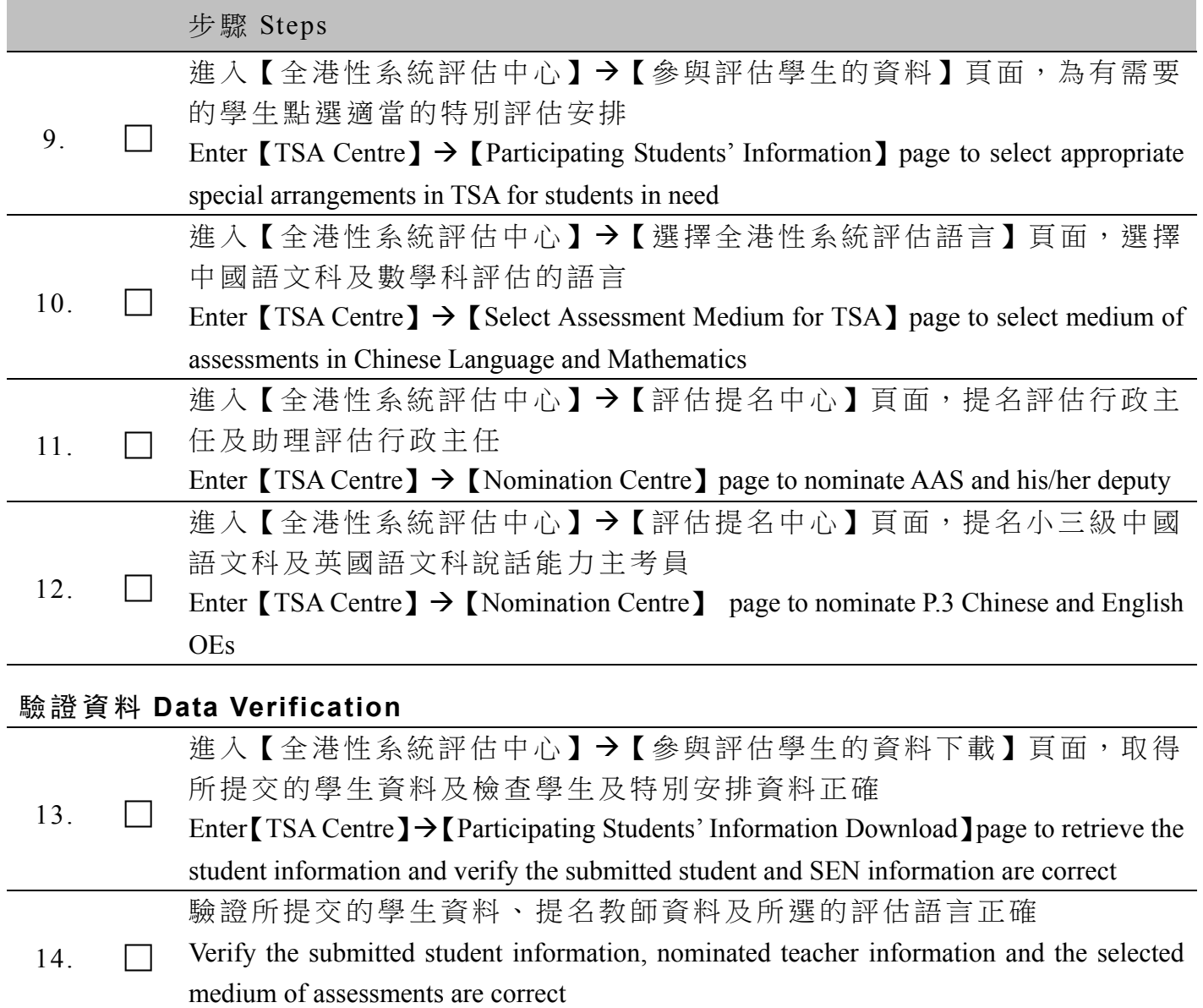